# **CHAPTER 2**

```
2.1
IF \times < 100 THEN
  IF x < 50 THEN
   x = 0
  FLSE
    x = 75
  END IF
ELSE
  DO
    IF x \le 500 EXIT
    x = x - 50
  END DO
ENDIF
2.2
DΩ
  j = j + 1
  x = x + 5
  IF x > 5 THEN
   y = x
  ELSE
    y = 0
  ENDIF
  z = x + y
  IF z > 50 EXIT
ENDDO
```

**2.3** Students could implement the subprogram in any number of languages. The following VBA program is one example. It should be noted that the availability of complex variables in languages such as Fortran 90 would allow this subroutine to be made even more concise. However, we did not exploit this feature, in order to make the code more compatible with languages that do not support complex variables. This version is then followed by a MATLAB script and function that does accommodate complex variables.

1

```
Option Explicit
Sub Rootfind()
Dim ier As Integer
Dim a As Double, b As Double, c As Double
Dim r1 As Double, i1 As Double, r2 As Double, i2 As Double
a = 1: b = 7: c = 2
Call Roots(a, b, c, ier, r1, i1, r2, i2)
If ier = 0 Then
 MsqBox "No roots"
ElseIf ier = 1 Then
 MsgBox "single root=" & r1
ElseIf ier = 2 Then
 MsgBox "real roots = " & r1 & ", " & r2
ElseIf ier = 3 Then
 MsgBox "complex roots =" & r1 & "," & i1 & " i" & "; "_
                        & r2 & "," & i2 & " i"
End If
End Sub
Sub Roots(a, b, c, ier, r1, i1, r2, i2)
Dim d As Double
r1 = 0: r2 = 0: i1 = 0: i2 = 0
If a = 0 Then
```

**PROPRIETARY MATERIAL.** © The McGraw-Hill Companies, Inc. All rights reserved. No part of this Manual may be displayed, reproduced or distributed in any form or by any means, without the prior written permission of the publisher, or used beyond the limited distribution to teachers and educators permitted by McGraw-Hill for their individual course preparation. If you are a student using this Manual, you are using it without permission.

Visit TestBankDeal.com to get complete for all chapters

```
If b <> 0 Then
    r1 = -c / b
    ier = 1
  Else
    ier = 0
  End If
Else
  d = b ^2 - 4 * a * c
  If (d >= 0) Then
    r1 = (-b + Sqr(d)) / (2 * a)
    r2 = (-b - Sqr(d)) / (2 * a)
    ier = 2
  Else
   r1 = -b / (2 * a)
   r2 = r1
    i1 = Sqr(Abs(d)) / (2 * a)
    i2 = -i1
    ier = 3
 End If
End If
End Sub
```

The answers for the 3 test cases are: (a) -0.2984, -6.702; (b) 0.32; (c) -0.4167 + 1.5789i; -0.4167 - 1.5789i.

Several features of this subroutine bear mention:

- The subroutine does not involve input or output. Rather, information is passed in and out via the arguments. This is often the preferred style, because the I/O is left to the discretion of the programmer within the calling program.
- Note that a variable is passed (IER) in order to distinguish among the various cases.

### **MATLAB:**

```
function [r1,r2]=quadroots(a,b,c)
r1 = 0; r2 = 0;
if a == 0
  if b \sim = 0
    r1=-c/b;
  else
    r1='Trivial solution';
  end
else
  discr=b^2-4*a*c;
  if discr >= 0
    r1=(-b+sqrt(discr))/(2*a);
    r2=(-b-sqrt(discr))/(2*a);
  else
    r1 = -b/(2*a); i1 = sqrt(abs(discr))/(2*a);
    r2=r1-i1*i; r1=r1+i1*i;
  end
end
Script:
clc
format compact
disp('(a)'),[r1,r2]=quadroots(1,7,2)
```

disp('(b)'),[r1,r2]=quadroots(0,-5,1.6)
disp('(c)'),[r1,r2]=quadroots(3,2.5,8)

# Output when script is run

**2.4** The development of the algorithm hinges on recognizing that the series approximation of the sine can be represented concisely by the summation,

$$\sum_{i=1}^{n} (-1)^{i-1} \frac{x^{2i-1}}{(2i-1)!}$$

where i = the order of the approximation.

(a) Structured flowchart:

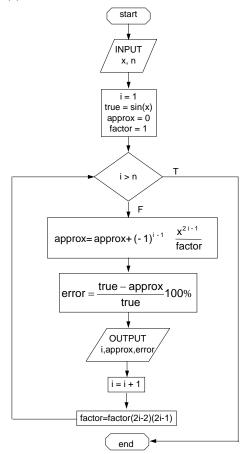

**PROPRIETARY MATERIAL.** © The McGraw-Hill Companies, Inc. All rights reserved. No part of this Manual may be displayed, reproduced or distributed in any form or by any means, without the prior written permission of the publisher, or used beyond the limited distribution to teachers and educators permitted by McGraw-Hill for their individual course preparation. If you are a student using this Manual, you are using it without permission.

## (b) Pseudocode:

```
SUBROUTINE Sincomp(n,x) i = 1; truth = SIN(x); approx = 0 factor = 1 DO

IF i > n EXIT

approx = approx + (-1)^{i-1} \cdot x^{2 \cdot i-1} / factor error = (truth - approx) / truth) * 100 PRINT i, truth, approx, error i = i + 1 factor = factor·(2 \cdot i-2) \cdot (2 \cdot i-1) END DO END
```

**2.5** Students could implement the subprogram in any number of languages. The following MATLAB M-file is one example. It should be noted that MATLAB allows direct calculation of the factorial through its intrinsic function factorial. However, we did not exploit this feature, in order to make the code more compatible with languages such as Visual BASIC and Fortran.

```
function sincomp(x,n)
i = 1; tru = sin(x); approx = 0;
f = 1;
fprintf('\n');
fprintf('order true value approximation error\n');
while (1)
  if i > n, break, end
  approx = approx + (-1)^(i - 1) * x^(2*i-1) / f;
  er = (tru - approx) / tru * 100;
  fprintf('%3d %14.10f %14.10f %12.8f \n',i,tru,approx,er);
  i = i + 1;
  f = f*(2*i-2)*(2*i-1);
end
```

Here is a run of the program showing the output that is generated:

```
>> sincomp(1.5,8)
                   approximation
order true value
                                   error
                   1.5000000000 -50.37669564
 1
      0.9974949866
      0.9974949866
                    0.9375000000 6.01456523
 3
      0.9974949866
                     1.0007812500
                                   -0.32945162
      0.9974949866
                    0.9973911830
                                  0.01040643
                    0.9974971226 -0.00021414
 5
      0.9974949866
                    0.9974949557 0.00000310
 6
     0.9974949866
                   0.9974949869
 7
     0.9974949866
                                 -0.00000003
      0.9974949866
                  0.9974949866 0.00000000
```

**2.6** (a) The following pseudocode provides an algorithm for this problem. Notice that the input of the quizzes and homeworks is done with logical loops that terminate when the user enters a negative grade:

```
INPUT WQ, WH, WF

nq = 0
sumq = 0
DO

INPUT quiz (enter negative to signal end of quizzes)
IF quiz < 0 EXIT
nq = nq + 1
sumq = sumq + quiz</pre>
```

```
END DO
AQ = sumq / nq
nh = 0
sumh = 0
DO
  INPUT homework (enter negative to signal end of homeworks)
  IF\ homework < 0\ EXIT
  nh = nh + 1
  sumh = sumh + homework
END DO
AH = sumh / nh
DISPLAY "Is there a final exam (y or n)"
INPUT answer
IF answer = "y" THEN
 INPUT FE
  AG = (WQ * AQ + WH * AH + WF * FE) / (WQ + WH + WF)
  AG = (WQ * AQ + WH * AH) / (WQ + WH)
END IF
DISPLAY AG
FND
```

(b) Students could implement the program in any number of languages. The following VBA code is one example.

```
Option Explicit
Sub Grader()
Dim WQ As Double, WH As Double, WF As Double
Dim ng As Integer, sumg As Double, AQ As Double
Dim nh As Integer, sumh As Double, AH As Double
Dim answer As String, FE As Double
Dim AG As Double, quiz As Double, homework As Double
'enter weights
WQ = InputBox("enter quiz weight")
WH = InputBox("enter homework weight")
WF = InputBox("enter final exam weight")
'enter quiz grades
nq = 0: sumq = 0
DΩ
 quiz = InputBox("enter negative to signal end of quizzes")
 If quiz < 0 Then Exit Do
 nq = nq + 1
 sumq = sumq + quiz
AQ = sumq / nq
'enter homework grades
nh = 0: sumh = 0
Do
 homework = InputBox("enter negative to signal end of homeworks")
 If homework < 0 Then Exit Do
 nh = nh + 1
  sumh = sumh + homework
Loop
AH = sumh / nh
'determine and display the average grade
answer = InputBox("Is there a final exam (y or n)")
If answer = "y" Then
 FE = InputBox("final exam:")
 AG = (WQ * AQ + WH * AH + WF * FE) / (WQ + WH + WF)
```

```
Else
  AG = (WQ * AQ + WH * AH) / (WQ + WH)
End If
MsgBox "Average grade = " & AG
End Sub
```

The results should conform to:

$$AQ = 442/5 = 88.4$$
  
 $AH = 556/6 = 92.667$ 

without final

$$AG = \frac{30(88.4) + 40(92.667)}{30 + 40} = 90.8381$$

with final

$$AG = \frac{30(88.4) + 40(92.667) + 30(91)}{30 + 40 + 30} = 90.8867$$

Here is an example of how a MATLAB script could be developed to solve the same problem:

```
clc
% enter weights
WQ = input('enter quiz weight');
WH = input('enter homework weight');
WF = input('enter final exam weight');
% enter quiz grades
nq = 0; sumq = 0;
while(1)
  quiz = input('enter negative to signal end of quizzes');
  if quiz < 0;break;end</pre>
  nq = nq + 1;
  sumq = sumq + quiz;
AQ = sumq / nq;
% enter homework grades
nh = 0; sumh = 0;
while(1)
  homework = input('enter negative to signal end of homeworks');
  if homework < 0;break;end</pre>
  nh = nh + 1;
  sumh = sumh + homework;
end
AH = sumh / nh;
answer = input('Is there a final exam (y or n)','s');
if answer == 'y'
  FE = input('final exam:');
  AG = (WQ * AQ + WH * AH + WF * FE) / (WQ + WH + WF);
  AG = (WQ * AQ + WH * AH) / (WQ + WH);
fprintf('Average grade: %8.4f\n',AG)
```

Finally, here is an alternative MATLAB script that solves the same problem, but is much more concise. Note that rather than using interactive input, the script employs vectors to enter the data. In addition, the nonexistence of a final is denoted by entering a negative number for the final exam:

```
clc
WQ=30;WH=40;WF=30;
```

```
QG=[98 95 90 60 99];
HG=[98 95 86 100 100 77];
FE=91;
if FE>0
  AG=(WQ*mean(QG)+WH*mean(HG)+WF*FE)/(WQ+WH+WF);
else
  AG=(WQ*mean(QG)+WH*mean(HG))/(WQ+WH);
fprintf('Average grade: %8.4f\n',AG)
2.7 (a) Pseudocode:
IF a > 0 THEN
  tol = 10^{-6}
  x = a/2
  DΟ
    y = (x + a/x)/2
    e = |(y - x)/y|
    x = y
    IF e < tol EXIT
  END DO
  SquareRoot = x
ELSE
  SquareRoot = 0
END IF
```

(b) Students could implement the function in any number of languages. The following VBA and MATLAB codes are two possible options.

```
VBA Function Procedure
                                          MATLAB M-File
Option Explicit
                                          function s = SquareRoot(a)
Function SquareRoot(a)
                                          if a > 0
Dim x As Double, y As Double
                                            tol = 0.000001;
Dim e As Double, tol As Double
                                            x = a / 2;
If a > 0 Then
                                             while(1)
  tol = 0.000001
                                              y = (x + a / x) / 2;
  x = a / 2
                                              e = abs((y - x) / y);
  Dο
                                              x = y;
                                              if e < tol, break, end
    y = (x + a / x) / 2
    e = Abs((y - x) / y)
                                             end
    x = y
                                             s = x;
    If e < tol Then Exit Do
                                          else
                                            s = 0;
  good
  SquareRoot = x
                                           end
Else
  SquareRoot = 0
End If
End Function
```

#### **2.8** A MATLAB M-file can be written to solve this problem as

```
function futureworth(P, i, n)
nn = 0:n;
F = P*(1+i).^nn;
y = [nn;F];
fprintf('\n year future worth\n');
fprintf('%5d %14.2f\n',y);
```

This function can be used to evaluate the test case,

```
>> futureworth(100000,0.04,11)
```

```
future worth
year
  Ω
         100000.00
  1
         104000.00
  2
         108160.00
  3
         112486.40
  4
         116985.86
  5
         121665.29
  6
         126531.90
  7
         131593.18
  8
         136856.91
  9
         142331.18
 10
         148024.43
 11
         153945.41
```

# **2.9** A MATLAB M-file can be written to solve this problem as

```
function annualpayment(P, i, n)
nn = 1:n;
A = P*i*(1+i).^nn./((1+i).^nn-1);
y = [nn;A];
fprintf('\n year annual payment\n');
fprintf('%5d %14.2f\n',y);
```

This function can be used to evaluate the test case,

```
>> annualpayment(55000,0.066,5)
```

```
year annual payment
1     58630.00
2     30251.49
3     20804.86
4     16091.17
5     13270.64
```

**2.10** Students could implement the function in any number of languages. The following VBA and MATLAB codes are two possible options.

```
VBA Function Procedure
                                           MATLAB M-File
Option Explicit
                                           function Ta = avgtemp(Tm, Tp, ts, te)
Function avgtemp(Tm, Tp, ts, te)
                                           w = 2*pi/365;
Dim pi As Double, w As Double
                                           t = ts:te;
Dim Temp As Double, t As Double
                                           T = Tm + (Tp-Tm)*cos(w*(t-205));
Dim sum As Double, i As Integer
                                           Ta = mean(T);
Dim n As Integer
pi = 4 * Atn(1)
w = 2 * pi / 365
sum = 0
n = 0
t = ts
For i = ts To te
  Temp = Tm + (Tp-Tm) * Cos(w*(t-205))
  sum = sum + Temp
  n = n + 1
  t = t + 1
Next i
avgtemp = sum / n
End Function
```

The function can be used to evaluate the test cases. The following show the results for MATLAB,

```
>> avgtemp(22.1,28.3,0,59)
ans =
    16.2148
>> avgtemp(10.7,22.9,180,242)
ans =
    22.2491
```

**2.11** The programs are student specific and will be similar to the codes developed for VBA and MATLAB as outlined in sections 2.4 and 2.5. For example, the following MATLAB script was developed to use the function from section 2.5 to compute and tabulate the numerical results for the value at t = 12 s, along with an estimate of the absolute value of the true relative error based on the analytical solution:

```
clc; format compact
m=68.1; cd=12.5;
ti=0; tf=12.;
vi=0;
vtrue=9.81*m/cd*(1-exp(-cd/m*tf))
dt=[2 1 0.5]';
for i = 1:3
   v(i)=euler(dt(i),ti,tf,vi,m,cd);
end
et=abs((vtrue-v)/vtrue*100);
z=[dt v' et']';
fprintf(' dt v(12) et(pct)\n')
fprintf('%10.3f %10.3f %10.3f\n',z);
```

# **Output:**

```
vtrue =
   47.5387
   dt   v(12)   et(pct)
   2.000   50.010   5.199
   1.000   48.756   2.561
   0.500   48.142   1.269
```

The general conclusion is that the error is halved when the step size is halved.

**2.12** Students could implement the subprogram in any number of languages. The following VBA/Excel and MATLAB programs are two examples based on the algorithm outlined in Fig. P2.12.

```
VBA/Excel
                                             MATLAB
Option Explicit
Sub Bubble(n, b)
                                             function y = Bubble(x)
Dim m As Integer, i As Integer
                                             n = length(x);
Dim switch As Boolean, dum As Double
                                             m = n - 1;
m = n - 1
                                             b = x;
                                             while(1)
  switch = False
                                               s = 0;
  For i = 1 To m
                                               for i = 1:m
    If b(i) > b(i + 1) Then
                                                 if b(i) > b(i + 1)
      dum = b(i)
                                                   dum = b(i);
      b(i) = b(i + 1)
                                                   b(i) = b(i + 1);
      b(i + 1) = dum
                                                   b(i + 1) = dum;
```

```
      switch = True
      s = 1;

      End If
      end

      Next i
      end

      If switch = False Then Exit Do
      if s == 0, break, end

      m = m - 1;
      end

      Loop
      end

      End Sub
      y = b;
```

Notice how the MATLAB length function allows us to omit the length of the vector in the function argument. Here is an example MATLAB script that invokes the function to sort a vector:

```
clc
a=[6 3 4 2 1 5 7];
Bubble(a)
ans =
    1 2 3 4 5 6 7
```

2.13 Students could implement the function in any number of languages. The following VBA and MATLAB codes are two possible options.

| VBA Function Procedure         | MATLAB M-File                              |
|--------------------------------|--------------------------------------------|
| Option Explicit                | <pre>function Vol = tankvolume(R, d)</pre> |
| Function Vol(R, d)             | if d < R                                   |
| Dim V1 As Double, V2 As Double | Vol = pi * d ^ 3 / 3;                      |
| Dim pi As Double               | elseif d <= 3 * R                          |
| pi = 4 * Atn(1)                | V1 = pi * R ^ 3 / 3;                       |
| If d < R Then                  | V2 = pi * R ^ 2 * (d - R);                 |
| Vol = pi * d ^ 3 / 3           | Vol = V1 + V2;                             |
| ElseIf d <= 3 * R Then         | else                                       |
| V1 = pi * R ^ 3 / 3            | Vol = 'overtop';                           |
| V2 = pi * R ^ 2 * (d - R)      | end                                        |
| Vol = V1 + V2                  |                                            |
| Else                           |                                            |
| Vol = "overtop"                |                                            |
| End If                         |                                            |
| End Function                   |                                            |

The results are:

| R | d   | Volume   |
|---|-----|----------|
| 1 | 0.5 | 0.1309   |
| 1 | 1.2 | 1.675516 |
| 1 | 3   | 7.330383 |
| 1 | 3.1 | overtop  |

**2.14** Here is a flowchart for the algorithm:

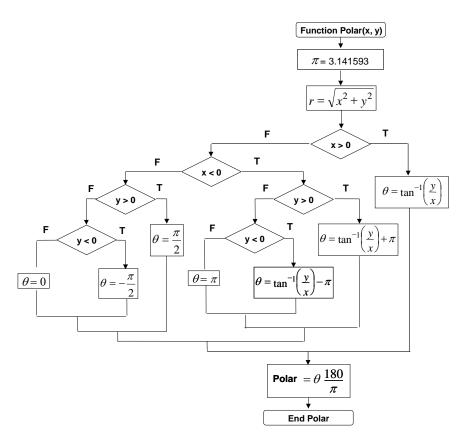

Students could implement the function in any number of languages. The following MATLAB M-file is one option. Versions in other languages such as Fortran 90, Visual Basic, or C would have a similar structure.

```
function polar(x, y)
r = sqrt(x .^2 + y .^2);
n = length(x);
for i = 1:n
  if x(i) > 0
    th(i) = atan(y(i) / x(i));
  elseif x(i) < 0
    if y(i) > 0
      th(i) = atan(y(i) / x(i)) + pi;
    elseif y(i) < 0
      th(i) = atan(y(i) / x(i)) - pi;
      th(i) = pi;
    end
  else
    if y(i) > 0
      th(i) = pi / 2;
    elseif y(i) < 0
      th(i) = -pi / 2;
    else
      th(i) = 0;
    end
  end
  th(i) = th(i) * 180 / pi;
ou=[x;y;r;th];
```

This function can be used to evaluate the test cases as in the following script:

```
clc; format compact
x=[1 1 0 -1 -1 -1 0 1 0];
y=[0 1 1 1 0 -1 -1 -1 0];
polar(x,y)
```

When the script is run, the resulting output is

| X     | У     | radius | angle     |
|-------|-------|--------|-----------|
| 1.00  | 0.00  | 1.0000 | 0.0000    |
| 1.00  | 1.00  | 1.4142 | 45.0000   |
| 0.00  | 1.00  | 1.0000 | 90.0000   |
| -1.00 | 1.00  | 1.4142 | 135.0000  |
| -1.00 | 0.00  | 1.0000 | 180.0000  |
| -1.00 | -1.00 | 1.4142 | -135.0000 |
| 0.00  | -1.00 | 1.0000 | -90.0000  |
| 1.00  | -1.00 | 1.4142 | -45.0000  |
| 0.00  | 0.00  | 0.0000 | 0.0000    |

**2.15** Students could implement the function in any number of languages. The following VBA and MATLAB codes are two possible options.

| VBA Function Procedure | MATLAB M-File                                  |
|------------------------|------------------------------------------------|
| Function grade(s)      | <pre>function grade = lettergrade(score)</pre> |
| If s >= 90 Then        | if score >= 90                                 |
| grade = "A"            | grade = 'A';                                   |
| ElseIf s >= 80 Then    | elseif score >= 80                             |
| grade = "B"            | grade = 'B';                                   |
| ElseIf s >= 70 Then    | elseif score >= 70                             |
| grade = "C"            | grade = 'C';                                   |
| ElseIf s >= 60 Then    | elseif score >= 60                             |
| grade = "D"            | grade = 'D';                                   |
| Else                   | else                                           |
| grade = "F"            | grade = 'F';                                   |
| End If                 | end                                            |
| End Function           |                                                |

**2.16** Students could implement the functions in any number of languages. The following VBA and MATLAB codes are two possible options.

| VBA Function Procedure      | MATLAB M-File             |
|-----------------------------|---------------------------|
| (a) Factorial               |                           |
| Function factor(n)          | function fout = factor(n) |
| Dim x As Long, i As Integer | x = 1;                    |
| x = 1                       | for i = 1:n               |
| For i = 1 To n              | x = x * i;                |
| x = x * i                   | end                       |
| Next i                      | fout = x;                 |
| factor = x                  |                           |
| End Function                |                           |
|                             |                           |
| (b) Minimum                 |                           |
| Function min(x, n)          | function xm = xmin(x)     |
| Dim i As Integer            | <pre>n = length(x);</pre> |
| min = x(1)                  | xm = x(1);                |

```
For i = 2 To n
                                      for i = 2:n
 If x(i) < min Then min = x(i)
                                       if x(i) < xm, xm = x(i); end
End Function
(c) Average
Function mean(x, n)
                                     function xm = xmean(x)
Dim sum As Double
                                     n = length(x);
                                     s = x(1);
Dim i As Integer
sum = x(1)
                                     for i = 2:n
For i = 2 To n
                                       s = s + x(i);
 sum = sum + x(i)
                                      end
Next i
                                     xm = s / n;
mean = sum / n
End Function
```

**2.17** Students could implement the functions in any number of languages. The following VBA and MATLAB codes are two possible options.

```
VBA Function Procedure
                                      MATLAB M-File
(a) Square root sum of squares
Function SSS(x, n, m)
                                      function s = SSS(x)
Dim i As Integer, j As Integer
                                      [n,m] = size(x);
SSS = 0
                                      s = 0;
For i = 1 To n
                                      for i = 1:n
 For j = 1 To m
                                        for j = 1:m
                                         s = s + x(i, j) ^2;
   SSS = SSS + x(i, j) ^ 2
                                        end
 Next j
Next i
                                      end
SSS = Sqr(SSS)
                                      s = sqrt(s);
End Function
(b) Normalization
                                      function y = normal(x)
Sub normal(x, n, m, y)
Dim i As Integer, j As Integer
                                      [n,m] = size(x);
Dim max As Double
                                      for i = 1:n
For i = 1 To n
                                        mx = abs(x(i, 1));
  max = Abs(x(i, 1))
                                        for j = 2:m
  For j = 2 To m
                                          if abs(x(i, j)) > mx
    If Abs(x(i, j)) > max Then
                                            mx = x(i, j);
      \max = x(i, j)
                                          end
    End If
                                        end
  Next j
                                        for j = 1:m
                                          y(i, j) = x(i, j) / mx;
  For j = 1 To m
    y(i, j) = x(i, j) / max
                                        end
  Next j
                                      end
Next i
                                      Alternate version:
End Sub
                                      function y = normal(x)
                                      n = size(x);
                                      for i = 1:n
                                        y(i,:) = x(i,:)/max(x(i,:));
```

2.18 The following MATLAB function implements the piecewise function:

```
function v = vpiece(t)
if t<0
  v = 0;</pre>
```

```
elseif t<10
   v = 11*t^2 - 5*t;
elseif t<20
   v = 1100 - 5*t;
elseif t<30
   v = 50*t + 2*(t - 20)^2;
else
   v = 1520*exp(-0.2*(t-30));
end</pre>
```

Here is a script that uses vpiece to generate the plot

```
k=0;
for i = -5:.5:50
   k=k+1;
   t(k)=i;
   v(k)=vpiece(t(k));
end
plot(t,v)
```

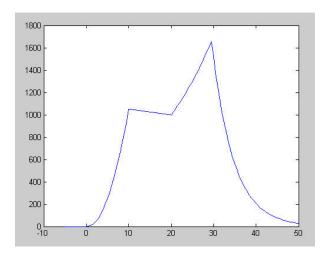

# **2.19** The following MATLAB function implements the algorithm:

```
function nd = days(mo, da, leap)
nd = 0;
for m=1:mo-1
  switch m
    case {1, 3, 5, 7, 8, 10, 12}
      nday = 31;
    case {4, 6, 9, 11}
      nday = 30;
    case 2
      nday = 28 + leap;
  end
  nd=nd+nday;
end
nd = nd + da;
>> days(1,1,0)
ans =
     1
>> days(2,29,1)
ans =
```

```
60
>> days(3,1,0)
ans =
60
>> days(6,21,0)
ans =
172
>> days(12,31,1)
ans =
366
```

**2.20** The following MATLAB function implements the algorithm:

```
function nd = days(mo, da, year)
leap = 0;
if year /4 - fix(year / 4) == 0, leap = 1; end
nd = 0;
for m=1:mo-1
  switch m
    case {1, 3, 5, 7, 8, 10, 12}
     nday = 31;
    case {4, 6, 9, 11}
     nday = 30;
    case 2
     nday = 28 + leap;
  end
  nd=nd+nday;
end
nd = nd + da;
>> days(1,1,1999)
ans =
>> days(2,29,2000)
ans =
    60
>> days(3,1,2001)
ans =
    60
>> days(6,21,2002)
ans =
  172
>> days(12,31,2004)
ans =
  366
```

#### 2.21 A MATLAB M-file can be written as

This function can be run to create the table,

```
>> A=[.035 .0001 10 2 .020 .0002 8 1 .015 .001 20 1.5 .03 .0007 24 3 .022 .0003 15 2.5];
```

### >> Manning(A)

| n     | S      | В     | H    | U      |
|-------|--------|-------|------|--------|
| 0.035 | 0.0001 | 10.00 | 2.00 | 0.3624 |
| 0.020 | 0.0002 | 8.00  | 1.00 | 0.6094 |
| 0.015 | 0.0010 | 20.00 | 1.50 | 2.5167 |
| 0.030 | 0.0007 | 24.00 | 3.00 | 1.5809 |
| 0.022 | 0.0003 | 15.00 | 2.50 | 1.1971 |

# 2.22 A MATLAB M-file can be written as

```
function beam(x)
xx = linspace(0,x);
n=length(xx);
for i=1:n
    uy(i) = -5/6.*(sing(xx(i),0,4)-sing(xx(i),5,4));
    uy(i) = uy(i) + 15/6.*sing(xx(i),8,3) + 75*sing(xx(i),7,2);
    uy(i) = uy(i) + 57/6.*xx(i)^3 - 238.25.*xx(i);
end
plot(xx,uy)

function s = sing(xxx,a,n)
if xxx > a
    s = (xxx - a).^n;
else
    s=0;
end
```

This function can be run to create the plot,

#### >> beam(10)

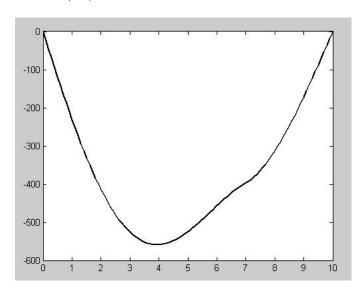

# 2.23 A MATLAB M-file can be written as

```
function cylinder(r, L)
h = linspace(0,2*r);
V = (r^2*acos((r-h)./r)-(r-h).*sqrt(2*r*h-h.^2))*L;
plot(h, V)
```

This function can be run to create the plot,

>> cylinder(2,5)

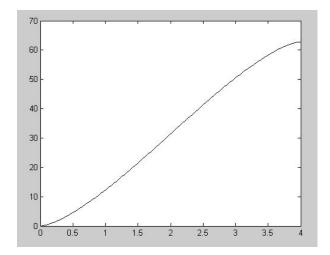

**2.24** Before the chute opens (t < 10), Euler's method can be implemented as

$$v(t + \Delta t) = v(t) + \left[9.8 - \frac{10}{80}v(t)\right] \Delta t$$

After the chute opens ( $t \ge 10$ ), the drag coefficient is changed and the implementation becomes

$$v(t + \Delta t) = v(t) + \left[9.8 - \frac{50}{80}v(t)\right] \Delta t$$

You can implement the subprogram in any number of languages. The following MATLAB M-file is one example. Notice that the results are inaccurate because the stepsize is too big. A smaller stepsize should be used to attain adequate accuracy.

```
function parachute
g = 9.81;
m = 80; c = 10;
ti = 0; tf = 20; dt = 2;
vi = -20;
tc = 10; cc = 50;
np = (tf - ti) / dt;
t = ti; v = vi;
tout(1) = t; vout(1) = v;
for i = 1:np
  if t < tc
    dvdt = g - c / m * v;
    dvdt = g - cc / m * v;
  v = v + dvdt * dt;
  t = t + dt;
  tout(i+1) = t; vout(i+1) = v;
plot(tout,vout)
z=[tout;vout]
fprintf('
                      v\n');
```

```
fprintf('%5d %10.3f\n',z);
          -20.000
    0
    2
            4.620
    4
           23.085
    6
           36.934
           47.320
    8
   10
           55.110
   12
            5.842
   14
           18.159
           15.080
   16
           15.850
   18
   20
           15.658
  60
  40
  20
   0
                 5
                            10
                                        15
                                                   20
 -20
 -40
```

**2.25** Students could implement the function in any number of languages. The following VBA and MATLAB codes are two possible options.

| VBA/Excel                       | MATLAB                         |
|---------------------------------|--------------------------------|
| Option Explicit                 |                                |
| Function fac(n)                 | <pre>function f = fac(n)</pre> |
| Dim x As Long, i As Integer     |                                |
| If $n \ge 0$ Then               | if n >= 0                      |
| x = 1                           | x = 1;                         |
| For i = 1 To n                  | for i = 1: n                   |
| x = x * i                       | x = x * i;                     |
| Next i                          | end                            |
| fac = x                         | f = x;                         |
| Else                            | else                           |
| MsgBox "value must be positive" | error 'value must be positive' |
| End                             | end                            |
| End If                          |                                |
| End Function                    |                                |

# 2.26 (a) Pseudocode:

```
FUNCTION height(t) IF t < 0 THEN y = 0 ELSE IF t < 15 THEN y = 38.1454t + 0.13743t^3 ELSE IF t < 33 THEN y = 1036 + 130.909(t - 15) + 6.18425(t - 15)^2 - 0.428(t - 15)^3 ELSE y = 2900 - 62.468(t - 33) - 16.9274(t - 33)^2 + 0.41796(t - 33)^3 END IF IF \ y < 0 \ THEN \ y = 0 height = y
```

END

end

```
(b) MATLAB:
function y = height(t)
%Function to compute height of rocket from piecewise function
y = height(t)
% input:
% t = time
% output:
  y = height
if t < 0
 y = 0;
elseif t < 15
 y = 38.14544*t + 0.137428*t^3;
elseif t < 33
 y = 1036 + 130.909*(t - 15) + 6.18425*(t - 15)^2 - 0.428*(t - 15)^3;
else
 y = 2900 - 62.468*(t - 33) - 16.9274*(t - 33)^2 + 0.41796*(t - 33)^3;
end
if y < 0, y = 0; end
```

Here is a script that uses the function to generate a plot:

```
clc,clf
t=[-2:47];
for i=1:length(t)
   y(i)=height(t(i));
end
plot(t,y)
```

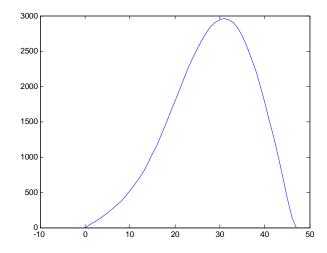

### VBA:

```
Option Explicit
Function height(t)
If t < 0 Then
  y = 0
ElseIf t < 15 Then
  y = 38.14544 * t + 0.137428 * t ^ 3
ElseIf t < 33 Then</pre>
```

$$y = 1036 + 130.909 * (t - 15) + 6.18425 * (t - 15) ^ 2 _ - 0.428 * (t - 15) ^ 3$$
 Else 
$$y = 2900 - 62.468 * (t - 33) - 16.9274 * (t - 33) ^ 2 _ + 0.41796 * (t - 33) ^ 3$$
 End If If  $y < 0$  Then  $y = 0$  height =  $y$  End Function

2.27 We must first identify the general formulas for the volumes. For example, for the full cylinder

$$V = \pi r_1^2 H_1 \tag{1}$$

and for the volume of the full circular cone frustum

$$V = \frac{\pi H_2}{3} \left( r_1^2 + r_2^2 + r_1 r_2 \right) \tag{2}$$

With this knowledge we can come up with the other cases that can occur:

Case 1: Full tank or overflowing tank.

$$V = \pi r_1^2 H_1 + \frac{\pi H_2}{3} \left( r_1^2 + r_2^2 + r_1 r_2 \right)$$

Case 2: The depth,  $h \le 0$ . V = 0

Case 3: Partially-full cylinder  $(0 < h < H_1)$ 

$$V = \pi r_1^2 h$$

Case 4: Full cylinder with partially-full frustum ( $H_1 \le h < H_1 + H_2$ )

$$V = \pi r_1^2 H_1 + \frac{\pi (h - H_1)}{3} \left( r_1^2 + r_2(h)^2 + r_1 r_2(h) \right)$$

where  $r_2(h)$  = the radius of the top of the partially-filled frustum. This quantity can be computed using the problem parameters via linear interpolation as

$$r_2(h) = r_1 + \frac{r_2 - r_1}{H_2} (h - H_1)$$

We can then use an if/then/elseif control structure to logically combine these cases as in

$$\begin{split} V &= \pi r_1^2 H_1 + \frac{\pi H_2}{3} \Big( r_1^2 + r_2^2 + r_1 r_2 \Big) \\ &\text{If } h \leq 0 \text{ THEN} \\ &V = 0 \\ &\text{ELSEIF } h < H_1 \text{ THEN} \\ &V = \pi r_1^2 h \end{split}$$

ELSEIF 
$$h < H_1 + H_2$$
 THEN 
$$r_2(h) = r_1 + \frac{r_2 - r_1}{H_2} \left( h - H_1 \right)$$
 
$$V = \pi r_1^2 H_1 + \frac{\pi (h - H_1)}{3} \left( r_1^2 + r_2(h)^2 + r_1 r_2(h) \right)$$
 ENDIF

Notice how Eqs. (1) and (2) are used several times, but with different arguments. This suggests that we should represent them as independent functions that would be called by the main function. We do this in the following codes.

#### VBA/Excel.

```
Option Explicit
Const pi As Double = 3.14159265358979
Function Vol(h, r1, h1, r2, h2)
Dim r2h As Double
Vol = VCyl(r1, h1) + VFus(r1, r2, h2)
If h \le 0 Then
 Vol = 0
ElseIf h < h1 Then
 Vol = VCyl(r1, h)
ElseIf h < h1 + h2 Then
 r2h = r1 + (r2 - r1) / h2 * (h - h1)
 Vol = VCyl(r1, h1) + VFus(r1, r2h, h - h1)
End If
End Function
Function VCyl(r, y)
VCyl = pi * r ^ 2 * y
End Function
Function VFus(r1, r2, h2)
VFus = pi * h2 / 3 * (r1 ^ 2 + r2 ^ 2 + r1 * r2)
End Function
```

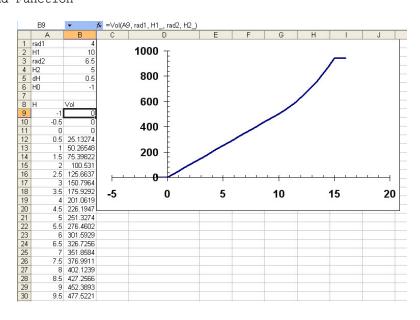

**PROPRIETARY MATERIAL.** © The McGraw-Hill Companies, Inc. All rights reserved. No part of this Manual may be displayed, reproduced or distributed in any form or by any means, without the prior written permission of the publisher, or used beyond the limited distribution to teachers and educators permitted by McGraw-Hill for their individual course preparation. If you are a student using this Manual, you are using it without permission.

#### **MATLAB.** Here are the functions:

```
function V=Vol(h, r1, h1, r2, h2)
V = VCyl(r1, h1) + VFus(r1, r2, h2);
if h <= 0
    V = 0;
elseif h < h1
    V = VCyl(r1, h);
elseif h < h1 + h2
    r2h = r1 + (r2 - r1) / h2 * (h - h1);
    V = VCyl(r1, h1) + VFus(r1, r2h, h - h1);
end
end
function V=VCyl(r, y)
V = pi * r ^ 2 * y;
end

function V=VFus(r1, r2, h2)
V = pi * h2 / 3 * (r1 ^ 2 + r2 ^ 2 + r1 * r2);
end</pre>
```

Here is a script that uses the functions to develop a plot of volume versus height:

```
clc,clf
h=[-1:0.5:16];
r1=4; H1=10; r2=6.5; H2=5;
n=length(h);
vol=zeros(n);
for i=1:n
  vol(i)=Vol(h(i),r1, H1, r2, H2);
end
plot(h,vol)
```

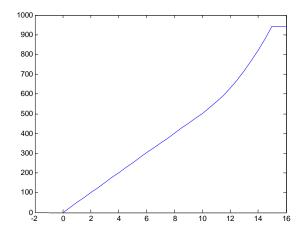